## **Configuring Logging With System Properties**

The Fedora 4 logging output can be configured by setting System properties for either all logging output, or for individual packages.

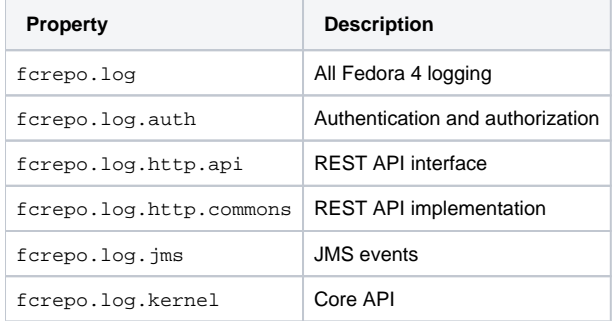

These properties can be set to any of these values (in increasing verbosity): "ERROR", "WARN", "INFO" (the default), "DEBUG" or "TRACE". For example, to increase the access control logging to debug, but decrease all other logging to warn, add these System properties to your Java command line:

-Dfcrepo.log=WARN -Dfcrepo.log.auth=DEBUG

There are also a few properties for test logging, which only impact the logging when building Fedora 4 from source:

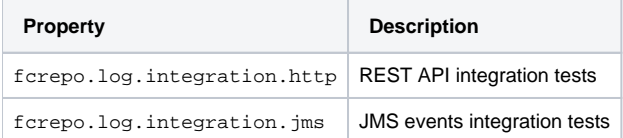